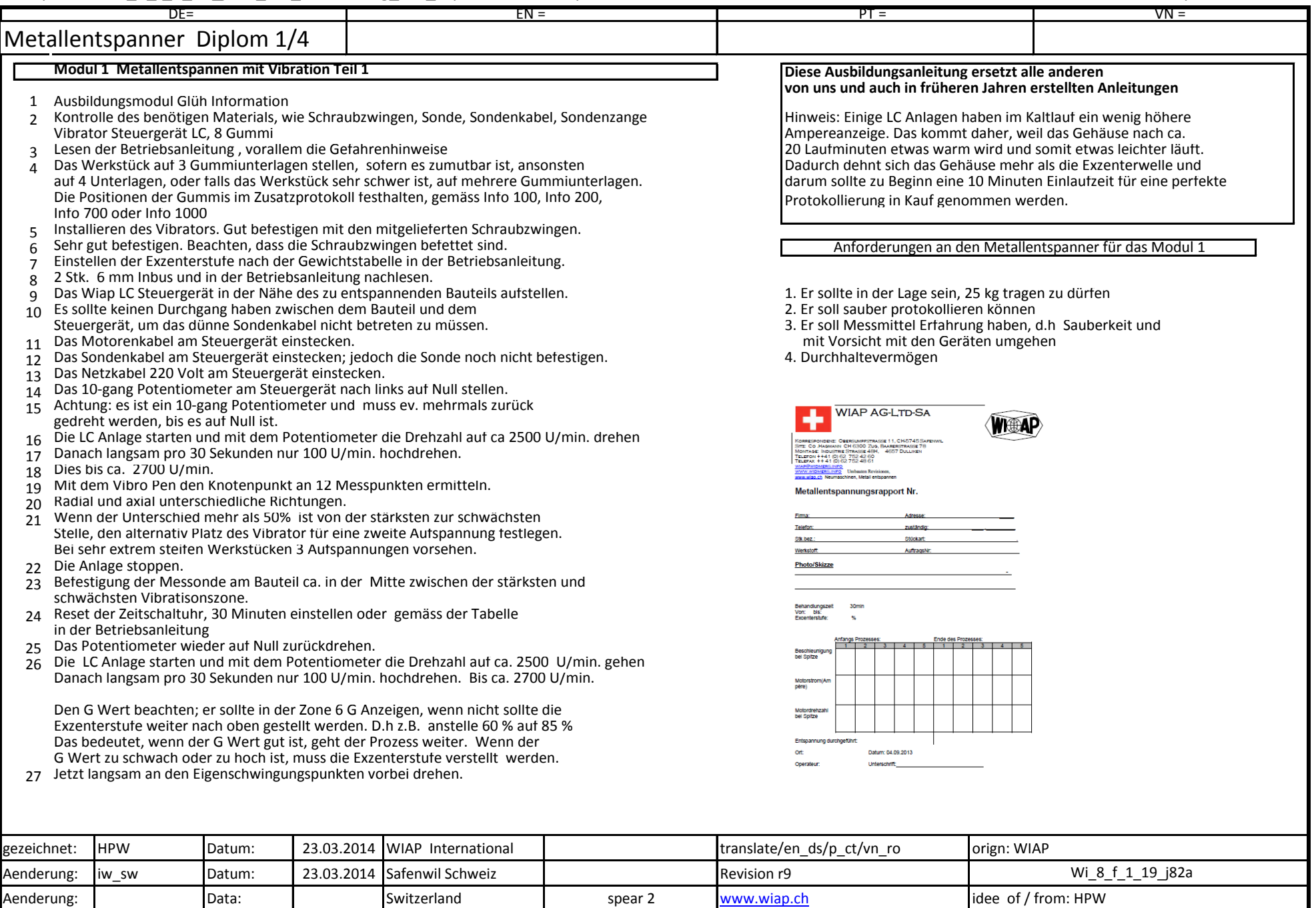

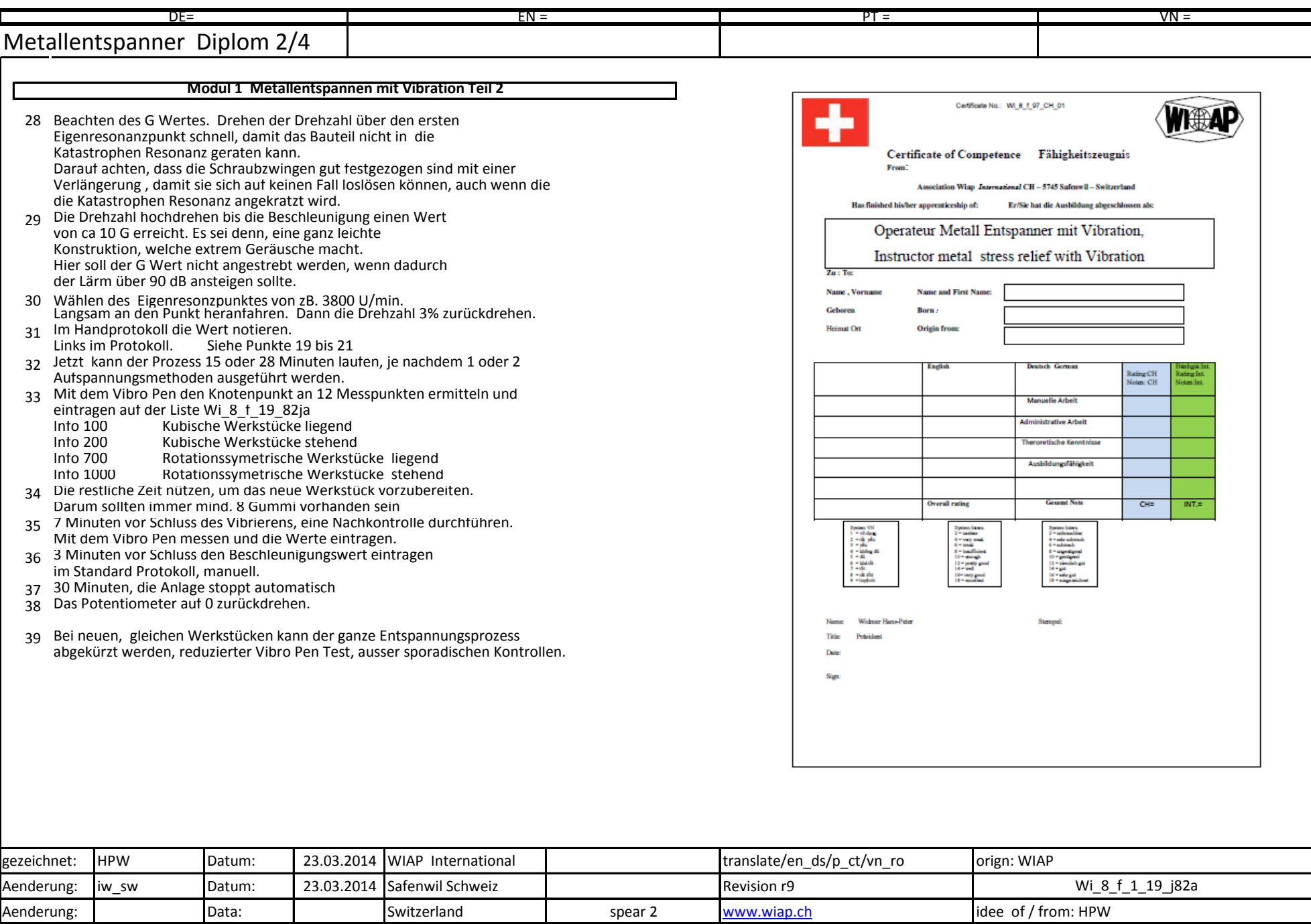

Kopie von Wi\_8\_f\_1\_19\_j82a\_r8c\_Ausbildung\_mit\_Diplom print date 24.03.2014 comprime print time 11:44

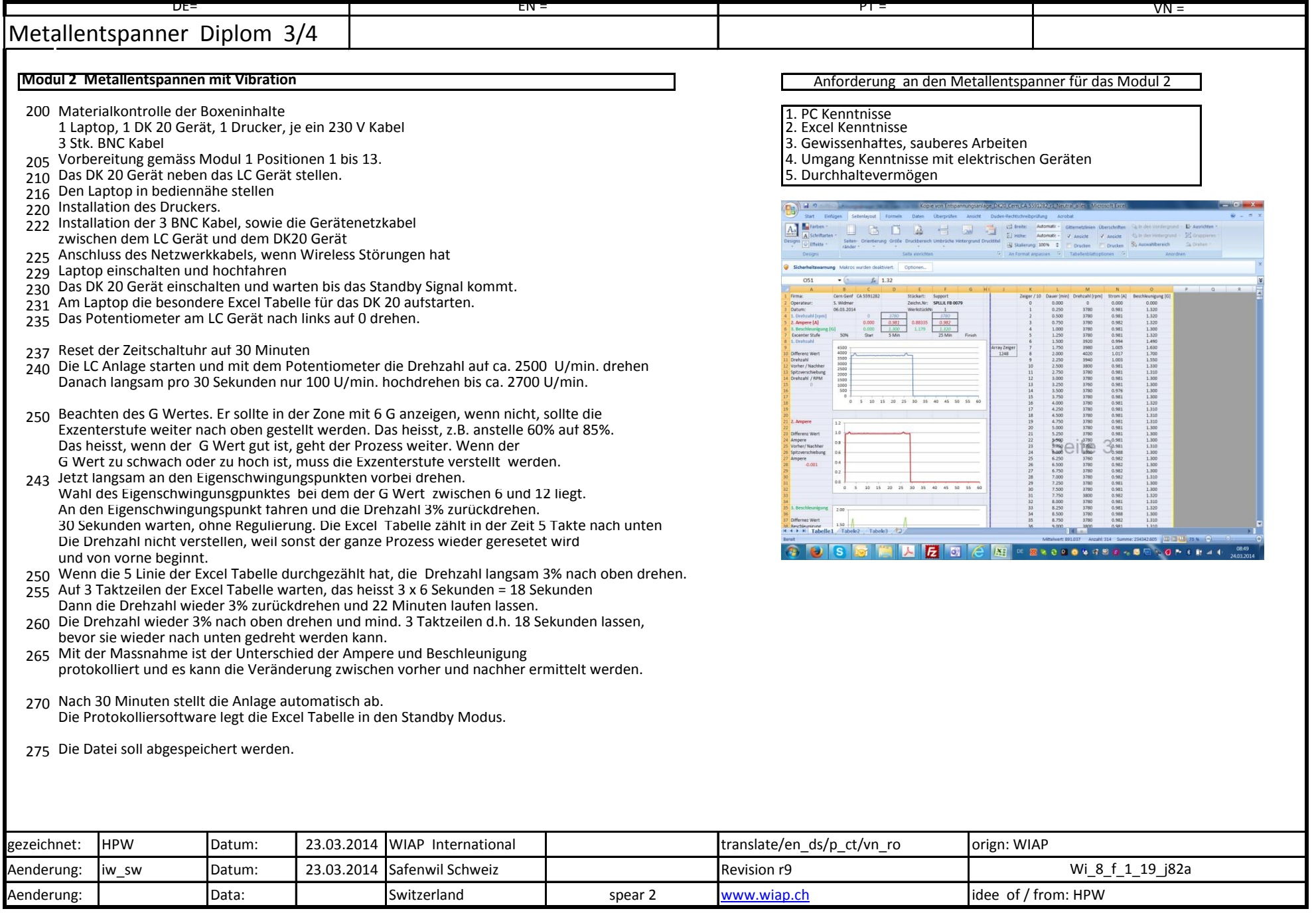

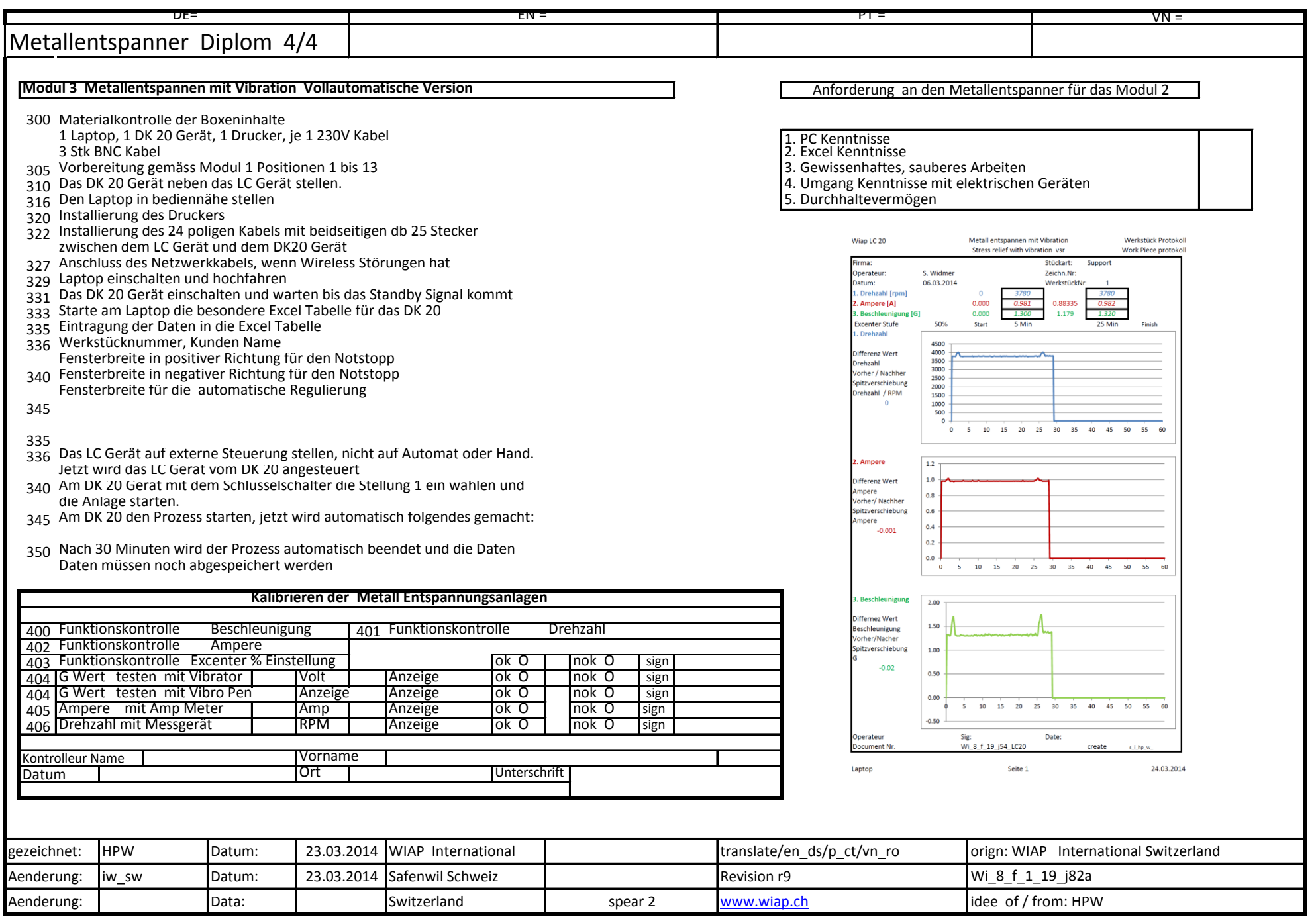